## The **bnumexpr** package Jean-François Burnol

jfbu (at) free (dot) fr Package version: 1.1a (2014/09/22); documentation date: 2014/09/22. From source file bnumexpr.d[tx. Time-stamp](#page-2-0): <22-09-2014 at 23:21:33 CEST>.

# **Contents**

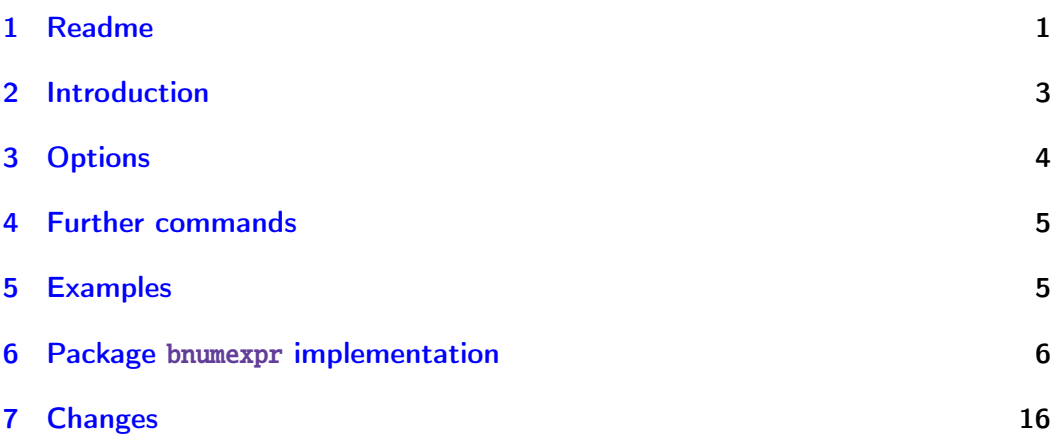

# [1 Readme](#page-5-0)

```
%%----------------------------------------------------------------
%% The bnumexpr package: Expressions with big integers
%% Copyright (C) 2014 by Jean-Francois Burnol
%%----------------------------------------------------------------
Source: bnumexpr.dtx
Version: v1.1a, 2014/09/22
Author: Jean-Francois Burnol
Info: Expressions with big integers
License: LPPL 1.3c or later
This README file: Usage, Installation, License
Usage
=====
\usepackage{bnumexpr}
Then \thebnumexpr <expression with +,-,*,/,(,)> \relax is like
     \the\numexpr <expression with +,-,*,/,(,)> \relax
with the difference of accepting or producing arbitrarily big
integers.
Example:
     \thebnumexpr 30*(21-43*(512-67*(6133-812*2897)))\relax
outputs:
     -202785405180
which would create an arithmetic overflow in \numexpr.
\bnumexpr...\relax is a scaled down version of \xintiiexpr...\relax
from package xintexpr.
```
#### *1 Readme*

By default, bnumexpr.sty loads xint.sty for its arithmetic macros doing addition, subtraction, multiplication, division.

- with option custom, xint.sty is not loaded and it is up to the user to define \bnumexprAdd, \bnumexprSub, \bnumexprMul, \bnumexprDiv

- option bigintcalc loads the package of the same name and uses its arithmetic macros,

- option l3bigint similarly with package l3bigint, which is downloadable from the development repository of the on-going LaTeX3 project.

Option allowpower enables ^ as power operator (only for xint and bigintcalc currently).

Installation ============

Obtain bnumexpr.dtx (and possibly, bnumexpr.ins and the README) from CTAN:

http://www.ctan.org/pkg/bnumexpr

To generate files from the source bnumexpr.dtx:

- with bnumexpr.ins: "tex bnumexpr.ins" in the same repertory as bnumexpr.dtx will create (or overwrite) the files in this repertory.
- without bnumexpr.ins: "tex bnumexpr.dtx" also extracts the files.
- \* bnumexpr.sty is the style file
- \* bnumexpr.readme reconstitutes this README.
- \* bnumexpr.changes lists changes since last version.
- \* bnumexpr.tex is used for generating the documentation:
- with latex+dvipdfmx: "latex bnumexpr.tex" (thrice) then "dvipdfmx bnumexpr.dvi" Ignore dvipdfmx warnings, but if the pdf file has problems with fonts (possibly from an old dvipdfmx), use then rather pdflatex.
- with pdflatex: set the suitable toggle in bnumexpr.tex to disable dvipdfmx settings and compile it with pdflatex (thrice).
- \* without bnumexpr.tex:

pdflatex bnumexpr.dtx (thrice) generates simultaneously the style file and the pdf documentation.

Finishing the installation:

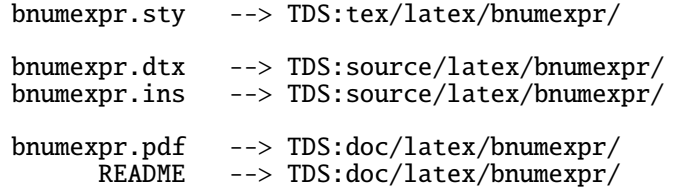

Files bnumexpr.tex, bnumexpr.changes, bnumexpr.readme may be discarded.

*2 Introduction*

```
License
=======
```
Copyright (C) 2014 by Jean-Francois Burnol (jfbu at free dot fr) This Work may be distributed and/or modified under the conditions of the LaTeX Project Public License, either version 1.3c of this license or (at your option) any later version. This version of this license is in http://www.latex-project.org/lppl/lppl-1-3c.txt and the latest version of this license is in http://www.latex-project.org/lppl.txt and version 1.3 or later is part of all distributions of LaTeX version 2005/12/01 or later. This Work has the LPPL maintenance status "maintained". The Current Maintainer of this Work is Jean-Francois Burnol. This Work consists of the main source file bnumexpr.dtx and the derived files bnumexpr.sty, bnumexpr.pdf, bnumexpr.ins, bnumexpr.tex, bnumexpr.changes, bnumexpr.readme End of README file.

## 2 Introduction

<span id="page-2-0"></span>Package bnumexpr provides \bnumexpr...\relax which is analogous to \numexpr ...\relax, while allowing arbitrarily big integers. Important items:

- 1. the  $\text{relax}$  token ending the expression is mandatory,
- 2. on[e must use](#page-2-0) either \thebnumexpr or \bnethe\bnumexpr to get a printable result, as \bnumexpr...\relax expands to a private format; however one may embed directly one \bnumexpr...\relax in another \bnumexpr...\rel ax,
- 3. one may do \edef\tmp{\bnumexpr  $1+2\relax}$ , and then either use \tmp in another \bnumexpr...\relax, or print it via \bnethe\tmp. The computation is done at the time of the \edef (and two expansion steps suffice),
- 4. tacit multiplication applies in front of parenthesized sub-expressions, or sub \bnumexpr...\relax (or \numexpr...\relax), or in front of a \co unt or \dimen register. This may be de-activated by option notacitmul,
- 5. expressions may be comma separated. On input, spaces are ignored, naturally, and on output the values are comma separated with a space after each comma. This functionality may be turned off via option nocsv,
- 6. even with options notacitmul and nocsv the syntax is more flexible than with \numexpr: things such as \bnumexpr  $-(1+1)\relax$  are legal.

#### *3 Options*

The parser \bnumexpr is a scaled-down version of parser \xintiiexpr from package xintexpr: support for boolean operators, functions such as abs, ma x, lcm, the ! as factorial, handling of hexadecimal numbers, etc. . . has been removed. The goal here is to extend \numexpr only to the extent of accepting big integers. Thus by default, the syntax allows  $+,-,*,/$ , parentheses, and also \co[unt](http://www.ctan.org/pkg/xint) or \dimen registers or variables. Option allowpower enables ^ as power operator.

Of course, one needs some underlying big integer engine to provide the macros doing the actual computations. By default, bnumexpr uses package xi nt and its \xintiiAdd, \xintiiSub, and \xintiiMul macros (also \xintiiPow if option allowpower is made use of). As we want here / to do rounded division while xint's \xintiiQuo does Euclidean division, bnumexpr contains a few extra code lines on top of the underlying division ma[cros from](#page-2-0) xint.sty.

See the discussion of options bigintcalc, l3bigint and custom in section 3 for alternatives.

The starting point for the \bnumexpr parser was [not the](#page-2-0) \xintiiexpr version 1.09n as available (at the time of writing) on CTAN, but a development version for future release 1.1. This is why the version number of package b[numexpr](#page-3-0) is 1.1. It may well be that the code of the parser is in some places quite suboptimal from the fact that it was derived from code handling much more stuff.

The  $\xi$ xintNewExpr construct has been left out.

I recall from documentation of xintexpr that there is a potential impact on the memory of TEX (the hash table) because each arithmetic operation is done inside a dummy \csname...\endcsname used as single token to move around in one-go the possibly hundreds of digits composing a number.

# 3 Options

The package does by default:

```
\RequirePackage{xint}
\let\bnumexprAdd\xintiiAdd
\let\bnumexprSub\xintiiSub
\let\bnumexprMul\xintiiMul
% \bnumexprDiv has custom definition on top of macros from xint.sty
\let\bnumexprPow\xintiiPow % only if option allowpower
```
Option bigintcalc says to not load xint but to use rather the macros from package bigintcalc by HEIKO OBERDIEK. Note though that  $/$  is mapped to  $\binom{n}{k}$ tcalcDiv which does truncated (not rounded) division.

Option l3bigint similarly says to use the macros which are provided with the eponym package, a part of the deve[lopme](http://www.ctan.org/pkg/xint)nt work of the  $\mathbb{E} \mathbb{F}_r X3$  project. There is no po[wer operati](http://www.ctan.org/pkg/bigintcalc)on available with this option.

Option custom does not load any package and leaves it up to the user to specify the macros to be used, i.e. provide definitions for \bnumexprAdd, \b numexprSub, \bnumexprMul, \bnumexprDiv (and possibly \b[numexprPow\).](http://latex-project.org/code.html)

If using option custom: the four arithmetic macros \bnumexprAdd, \bnumexpr Sub, \bnumexprMul, \bnumexprDiv (and possibly \bnumexprPow) must be expand-

able, and they must allow arguments in need to be first ('f'-) expanded. They should produce on output (big) integers with no leading zeros, at most one minus sign and no plus sign (else the **bnumexpr** macro used for handling the  $$ prefix operator may need to be modified). They will be expanded inside \csnam e...\endcsname. The macros from xint.sty (as well as those of bigintcalc.sty) are expandable in a stronger sense (only two expansion steps suffice). Perhaps speed gains are achievable from [dropping t](#page-2-0)hese stronger requirements.

Option nocsv makes comma separated expressions illegal.

Option notacitmul removes the possibility of tacit multiplication in front of parentheses, \count registers, sub-expressions.

Option allowpower enables the  $\land$  as power operator (left associative).

## 4 Further commands

<span id="page-4-0"></span>The package provides \bnumexprUsesxint, \bnumexprUsesbigintcalc and \bnume xprUsesliiibigint which allow to use in the same document more than one of the available big integer mathematical engines.

It is up to the user to have issued the necessary \usepackage or \RequireP ackage in the preamble, and this may be done after having loaded bnumexpr.st y. Recall that xint is loaded by default, but is not loaded in case of one of the options custom, bigintcalc, l3bigint.

## 5 Examples

```
\thebnumexpr 128637867168*2187917891279\relax 281449091072838667627872
\thebnumexpr 30*(21-43*(512-67*(6133-812*2897)))\relax -202785405180
\newcount\cnta \cnta 123 \newcount\cntb \cntb 188
\the\numexpr \cnta*\cnta*\cnta/\cntb+\cntb*\cntb*\cntb/\cnta\relax 63920
\thebnumexpr \cnta*\cnta*\cnta/\cntb+\cntb*\cntb*\cntb/\cnta\relax 63920
\the\numexpr 123/188*188\relax, \the\numexpr 123/(188*188)\relax, \thebn
umexpr 123/188*188\relax, \thebnumexpr 123/(188*188)\relax.
188, 0, 188, 0.
\edef\tmp {\bnumexpr 121873197*123-218137917*188\relax}\bnethe\tmp
-26019525165
\meaning\tmp
macro:->!\BNE_usethe \BNE_protect \BNE_unlock \.=-26019525165
\thebnumexpr \tmp*(173197129797-\tmp)*(2179171982-\tmp)\relax
-146168588663211200949507819263310
\cnta \thebnumexpr 2152966419779999/987654321\relax\space
\the\cnta 2179879
\thebnumexpr 2179878*987654321-2152966419779999, 2179879*987654321-21529
66419779999\relax -493827161, 493827160 (there was indeed rounding of the
exact quotient.)
An example with the power operator \wedge (option allowpower, not compatible with
l3bigint): \thebnumexpr (1^10+2^10+3^10+4^10+5^10+6^10)^3\relax
363084368099778773753851
```
# 6 Package bnumexpr implementation

# **Contents**

<span id="page-5-0"></span>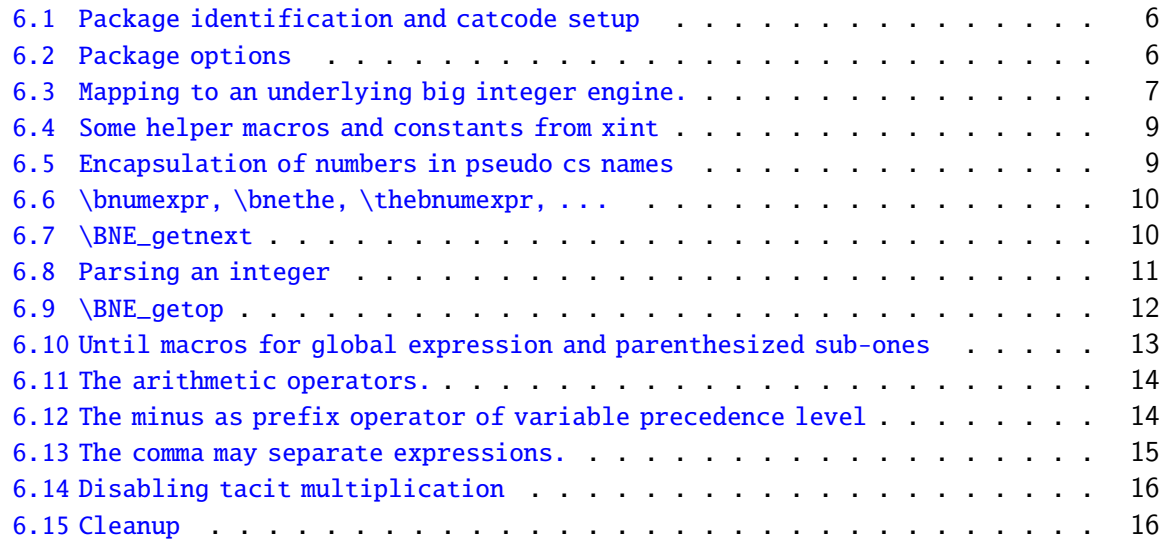

C[omments are sparse. Error handling by th](#page-14-0)e parser is kept to a minimum; if something goe[s wrong, the offensive token gets d](#page-15-1)iscarded, and some undefined control sequence att[empts to trig](#page-15-2)ger writing to the log of some sort of informative message. It is recommended to set \errorcontextlines to at least 2 for more meaningful context.

## 6.1 Package identification and catcode setup

```
1 \NeedsTeXFormat{LaTeX2e}%
2 \ProvidesPackage{bnumexpr}[2014/09/22 v1.1a Expressions with big integers (jfB)]%
3 \edef\BNErestorecatcodes {\catcode'\noexpand\!\the\catcode'\!
4 \catcode'\noexpand\?\the\catcode'\?
5 \catcode'\noexpand\_\the\catcode'\_
6 \catcode'\noexpand\:\the\catcode'\:\relax }%
7 \catcode'\! 11 % some other catcodes will be manipulated: comma, (, ),
8 \catcode'\? 11 % but we reset them to their standard values, thus
9 \catcode'\_ 11 % \BNErestorecatcodes is a bit pedantic here.
10 \catcode'\: 11
```
## 6.2 Package options

```
11 \def\BNE_tmpa {0}%
12 \DeclareOption {custom}{\def\BNE_tmpa {1}%
13 \PackageWarningNoLine{bnumexpr}{^^J
14 Option custom: package xint not loaded. Definitions are needed for:^^J
15 \protect\bnumexprAdd, \protect\bnumexprSub,
16 \protect\bnumexprMul\space and \protect\bnumexprDiv }%
17 }%
18 \DeclareOption {bigintcalc}{\def\BNE_tmpa {2}%
19 \PackageWarningNoLine{bnumexpr}{^^J
20 Option bigintcalc: the macros from package bigintcalc are used.^^J
```

```
21 Notice that / is mapped to \protect\bigintcalcDiv\space which does truncated di-
 vision}%
22 }%
23 \DeclareOption {l3bigint}{\def\BNE_tmpa {3}%
24 \PackageWarningNoLine{bnumexpr}{^^J
25 Option l3bigint: the macros from package l3bigint are used.^^J
26 There is no power operation, currently}%
27 }%
28 \DeclareOption {nocsv}{%
29 \PackageInfo{bnumexpr}{Comma separated expressions disabled}%
30 \AtEndOfPackage{\expandafter\let\csname BNE_precedence_,\endcsname
31 \undefined }%
32 }%
33 \DeclareOption {notacitmul}{%
34 \PackageInfo{bnumexpr}{Tacit multiplication disabled}%
35 \AtEndOfPackage{\BNE_notacitmultiplication}%
36 }%
37 \def\BNE_allowpower {0}%
38 \DeclareOption {allowpower}{%
39 \PackageInfo{bnumexpr}{Power operator ^ authorized}%
40 \def\BNE_allowpower {1}%
41 }%
42 \ProcessOptions\relax
```
## <span id="page-6-0"></span>6.3 Mapping to an underlying big integer engine.

In case option bigintcalc is used, notice that  $/$  is mapped to the macro \bigintcalcDi v which does truncated division. We did not add the extra code for rounded division in that case.

With option l3bigint, there is no power operation available currently. Furthermore the package is part of the experimental trunk of the  $E$ FK3 project hence the names of its macros could change.

```
43 \def\bnumexprUsesxint {%
```
- \let\bnumexprAdd\xintiiAdd
- \let\bnumexprSub\xintiiSub
- \let\bnumexprMul\xintiiMul
- \let\bnumexprDiv\BNE\_xintiiDivRound
- \let\bnumexprPow\xintiiPow

}%

```
50 \def\bnumexprUsesbigintcalc {%
```

```
51 \let\bnumexprAdd\bigintcalcAdd
```

```
52 \let\bnumexprSub\bigintcalcSub
```

```
53 \let\bnumexprMul\bigintcalcMul
```

```
54 \let\bnumexprDiv\bigintcalcDiv % NOTE: THIS DOES TRUNCATED DIVISION
```

```
55 \let\bnumexprPow\bigintcalcPow
```

```
56 }%
```

```
57 \def\bnumexprUsesliiibigint {%
```

```
58 \let\bnumexprAdd\bigint_add:nn
```

```
59 \let\bnumexprSub\bigint_sub:nn
```

```
60 \let\bnumexprMul\bigint_mul:nn
```

```
61 \let\bnumexprDiv\bigint_div_round:nn
```

```
62 \let\bnumexprPow\bigint_pow:nn % does not exist!
```
#### }%

The \xintiiQuo macro from xint.sty does Euclidean division. Rounded division is available from xintfrac.sty, but rather than loading it, we define directly here \bnumexpr Div as a suitable wrapper to the xint.sty division macros. This, or something similar, should be incorporated in next release of xint.

```
Current CTAN version of xint (1.09n) has some sub-optimal code for dealing with the
signs of the divisor and dividend, this has been improved in development version 1.1,
which we follow here.
```

```
64 \def\BNE_xintiiDivRound {\romannumeral0\BNE_xintiidivround }%
65 \def\BNE_xintiidivround #1{\expandafter\BNE_div \romannumeral-'0#1\Z }%
66 \def\BNE_div #1#2\Z #3{\expandafter\BNE_div_a\expandafter #1%
67 \lnot \ron an numeral-'0#3\Z #2\Z \}%
68 \def\BNE_div_a #1#2% #1 de A, #2 de B.
69 {%
70 \if0#2\xint_dothis\BNE_div_divbyzero\fi
71 \if0#1\xint_dothis\BNE_div_aiszero\fi
72 \if-#2\xint_dothis{\BNE_div_bneg #1}\fi
73 \xint_orthat{\BNE_div_bpos #1#2}%
74 }%
75 \def\BNE_div_divbyzero #1\Z #2\Z {\BNE:DivisionByZero\space 0}%
76 \def\BNE_div_aiszero #1\Z #2\Z { 0}%
77 \def\BNE_div_bpos #1%
78 {%
79 \xint_UDsignfork
80 #1{\xintiiopp\BNE_div_pos {}}%
81 -\{\Bvee\_{div\pos\#1}\%82 \krof
83 }%
84 \def\BNE_div_bneg #1%
85 {%
86 \xint_UDsignfork
87 #1{\BNE_div_pos {}}%
88 -{\xintiiopp\BNE_div_pos #1}%
89 \krof
90 }%
91 \def\BNE_div_pos #1#2\Z #3\Z{\expandafter\BNE_div_pos_a
92 \romannumeral0\XINT_div_prepare {#2}{#1#30}}%
93 \def\BNE_div_pos_a #1#2{\xintReverseOrder {#1\BNE_div_pos_b}\Z }%
94 \def\BNE_div_pos_b #1#2{\xint_gob_til_Z #2\BNE_div_pos_small\Z
95 \BNE_div_pos_c #1#2}%
96 \def\BNE_div_pos_c #1#2\Z {\ifnum #1>\xint_c_iv
97 \expandafter\BNE_div_pos_up
98 \else \expandafter\xintreverseorder
99 \{\text{f1 } \{\#2\}\}\%100 \def\BNE_div_pos_up #1{\xintinc {\xintReverseOrder{#1}}}%
101 \def\BNE_div_pos_small\Z\BNE_div_pos_c #1#2{\ifnum #1>\xint_c_iv\expandafter
102 \xint_secondoftwo\else\expandafter
103 \xint_firstoftwo\fi { 0}{ 1}}%
104 \if0\BNE_tmpa % Toggle to load xint.sty (and also xinttools.sty)
105 \RequirePackage{xint}%
106 \bnumexprUsesxint
```

```
107 \setminus fi108 \if2\BNE_tmpa % Toggle to load bigintcalc.sty
109 \RequirePackage{bigintcalc}%
110 \bnumexprUsesbigintcalc
111 \setminus fi112 \if3\BNE_tmpa % Toggle to load l3bigint.sty
113 \RequirePackage{l3bigint}%
114 \bnumexprUsesliiibigint
115 \setminus fi
```
#### <span id="page-8-0"></span>6.4 Some helper macros and constants from xint

These macros from xint should not change, hence overwriting them here should not be cause for alarm. I opted against renaming everything with  $\Bbb{NE}_p$  prefix rather than  $\xi$ nt\_. The \xint\_dothis/\xint\_orthat thing is a new style I have adopted for expandably forking. The least probable branches should be specified first, for better efficiency. See examples of uses in the present code.

```
116 \chardef\xint_c_ 0
117 \cdot \text{chardef}\ 11 -1118 \cdot \text{chardef}\ 118 - 2119 % \chardef\xint_c_iii 3
120 % \chardef\xint_c_iv 4
121 % \chardef\xint_c_v 5
122 \chardef\xint c vi 6
123 \chardef\xint_c_vii 7
124 \chardef\xint_c_viii 8
125 \char`>chardef\xint_c_ix 9126 % \chardef\xint_c_x 10
127 % \chardef\xint_c_xviii 18
128 \setminus \text{long\def}\xint_gobble_i #1{}%
129 \long\def\xint_gobble_iii #1#2#3{}%
130 \long\def\xint_firstofone #1{#1}%
131 \long\def\xint_firstoftwo #1#2{#1}%
132 \long\def\xint_secondoftwo #1#2{#2}%
133 \long\def\xint_firstofthree #1#2#3{#1}%
134 \long\def\xint_secondofthree #1#2#3{#2}%
135 \long\def\xint_thirdofthree #1#2#3{#3}%
136 \def\xint_gob_til_! #1!\ { }% this ! has catcode 11
137 \def\xint_UDsignfork #1-#2#3\krof {#2}%
138 \long\def\xint_afterfi \#1\#2\{fi \{ \fi \#1\}\139 \long\def\xint_dothis #1#2\xint_0rthat #3{\fi #1}% new in v1.1
140 \let\xint_orthat \xint_firstofone
```
#### <span id="page-8-1"></span>6.5 Encapsulation of numbers in pseudo cs names

We define here a \BNE\_num to not have to invoke \xintNum; hence dependency on xint.sty is kept to the actual arithmetic operations. We only need to get rid of leading zeros as plus and minus signs have already been stripped off; generally speaking user input will have no leading zeros thus the macro is designed to go fast when it is not needed... and as everything happens inside a \csname...\endcsname, we can leave some trailing \fi's.

Note: the  $1.09n \times x$  intiiexpr currently on CTAN has a bug related to leading zeros,  $\xi$ nttheiiexpr 001+1\relax does not return 2. This bug is absent from \xintexpr, \xintflo atexpr,  $\xintiexpr$  and only present in  $\xintiexpr$ .

```
141 \edef\BNE_lock #1!{\noexpand\expandafter\space\noexpand
142 \csname .=\noexpand\BNE_num #1\endcsname }%
143 \def\BNE_num #1{\if #10\expandafter\BNE_num\else
144 \ifcat #1\relax 0\expandafter\expandafter\expandafter #1\else
145 \#1\left\{\text{fi}\right\}%
146 \def\BNE_unlock {\expandafter\BNE_unlock_a\string }%
147 \def\BNE_unlock_a #1.={}%
```
#### <span id="page-9-0"></span>6.6 \bnumexpr, \bnethe, \thebnumexpr, . . .

In the full \xintexpr, the final unlocking may involve post-treatment of the comma separated values, hence there are \_print macros to handle the possibly comma separated values. Here we may just identify \_print with \_unlock.

```
148 \def\bnumexpr {\romannumeral0\bnumeval }%
149 \def\bnumeval {\expandafter\BNE_wrap\romannumeral0\BNE_eval }%
150 \def\BNE_eval {\expandafter\BNE_until_end_a\romannumeral-'0\BNE_getnext }%
151 \def\BNE_wrap { !\BNE_usethe\BNE_protect\BNE_unlock }%
152 \protected\def\BNE_usethe\BNE_protect {\BNE:missing_bnethe!}%
153 \def\BNE_protect\BNE_unlock {\noexpand\BNE_protect\noexpand\BNE_unlock\noexpand }%
154 \let\BNE done\space
155 \def\thebnumexpr
156 {\romannumeral-'0\expandafter\BNE_unlock\romannumeral0\BNE_eval }%
157 \def\bnethe #1{\romannumeral-'0\expandafter\xint_gobble_iii\romannumeral-'0#1}%
```
#### <span id="page-9-1"></span>6.7 \BNE\_getnext

The getnext scans forward to find a number: after expansion of what comes next, an opening parenthesis signals a parenthesized sub-expression, a ! with catcode 11 signals there was there a sub \bnumexpr... $\relax$  (now evaluated), a minus sign is treated as a prefix operator inheriting its precedence level from the previous operator, a plus sign is swallowed, a \count or \dimen will get fetched to \number (in case of a count variable, this provides a full locked number but \count0 1 for example is like 1231 if \count0's value is 123); a digit triggers the number scanner. After the digit scanner finishes the integer is trimmed of leading zeros and locked as a single token into a  $\setminus c$ sname  $.-\ldots\end{math}$ . The flow then proceeds with \BNE\_getop which looks for the next operator or possibly the end of the expression. Note: \bnumexpr\relax is illegal. 158 \def\BNE\_getnext #1%

```
159 {%
160 \expandafter\BNE_getnext_a\romannumeral-'0#1%
161 }%
162 \def\BNE_getnext_a #1%
163 {%
164 \xint_gob_til_! #1\BNE_gn_foundexpr !% this ! has catcode 11
165 \ifcat\relax#1% \count or \numexpr etc... token or count, dimen, skip cs
166 \expandafter\BNE_gn_countetc
167 \else
168 \expandafter\expandafter\expandafter\BNE_gn_fork\expandafter\string
```

```
Contents
```

```
169 \fi
170 #1%
171 }%
172 \def\BNE_gn_foundexpr !#1\fi !{\expandafter\BNE_getop\xint_gobble_iii }%
173 \def\BNE_gn_countetc #1%
174 {%
175 \ifx\count#1\else\ifx#1\dimen\else\ifx#1\numexpr\else\ifx#1\dimexpr\else
176 \ifx\skip#1\else\ifx\glueexpr#1\else\ifx\fontdimen#1\else
177 \BNE_gn_unpackvar
178 \fi\fi\fi\fi\fi\fi\fi
179 \expandafter\BNE_getnext\number #1%
180 }%
181\def\BNE_gn_unpackvar\fi\fi\fi\fi\fi\fi\fi\expandafter
182 \BNE_getnext\number #1%
183 {%
184 \fi\fi\fi\fi\fi\fi\fi
185 \expandafter\BNE_getop\csname .=\number#1\endcsname
186 }%
This is quite simplified here compared to \xintexpr, for various reasons: we have
dropped the \xintNewExpr thing, and we can treat the ( directly as we don't have to
get back to check if we are in an \xrightarrow{}xintfloatexpr, etc..
187 \def\BNE_gn_fork #1{%
188 \if#1+\xint_dothis \BNE_getnext\fi
189 \i{f#1-\xint_dothis -\fi190 \if#1(\xint_dothis \BNE_oparen \fi
191 \xint_orthat {\BNE_scan_number #1}%
```
# <span id="page-10-0"></span>6.8 Parsing an integer

192 }%

```
We gather a string of digits, plus and minus prefixes have already been swallowed. There
might be some leading string of zeros which will have to be removed. In the full \xint
expr the situation is more involved as it has to recognize and accept decimal numbers,
numbers in scientific notation, also hexadecimal numbers, function names, etc... and
variable names in current development version 1.1 (not yet finished).
```

```
193 \def\BNE_scan_number #1% this #1 has necessarily here catcode 12
194 {%
195 \ifnum \xint_c_ix<1#1 \expandafter \BNE_scan_nbr\else
196 \expandafter \BNE_notadigit\fi #1%
197 }%
198 \def\BNE_notadigit #1{\BNE:not_a_digit! \xint_gobble_i {#1}}%
Scanning for a number. Once gathered, lock it and do _getop. If we hit against some
catcode eleven !, this means there was a sub \bnumexpr..\relax. We then apply tacit
multiplication.
199 \def\BNE_scan_nbr
200 {%
201 \expandafter\BNE_getop\romannumeral-'0\expandafter
202 \BNE_lock\romannumeral-'0\BNE_scan_nbr_c
203 }%
204 \def\BNE_scan_nbr_a #1%
```

```
205 {% careful that ! has catcode letter here
206 \ifcat \relax #1\xint_dothis{!#1}\fi % stops the scan
207 \ifx !#1\xint_dothis{!*!}\fi % tacit multiplication before subexpr
208 \xint_orthat {\expandafter\BNE_scan_nbr_b\string #1}%
209 }%
210 \def\BNE_scan_nbr_b #1% #1 with catcode 12
211 {%
212 \ifnum \xint_c_ix<1#1 \expandafter\BNE_scan_nbr_c
213 \else\expandafter !\fi #1%
214 }%
215 \def\BNE_scan_nbr_c #1#2%
216 {%
217 \expandafter #1\romannumeral-'0\expandafter
218 \BNE_scan_nbr_a\romannumeral-'0#2%
219 }%
```
#### <span id="page-11-0"></span> $6.9$  \BNE aetop

This finds the next infix operator or closing parenthesis or expression end. It then leaves in the token flow <precedence> <operator> <locked number>. The <precedence> stops expansion and ultimately gives back control to a  $\Bbb{BE\_until\_}$  command. The code here is derived from more involved context where the actual macro associated to the operator may vary, depending if we are in \xintexpr, \xintfloatexpr or \xintiiexp r. Here things are simpler but I have kept the general scheme, thus the actual macro to be used for the <operator> is not decided immediately (development version of xintexpr .sty has extra things to allow multi-characters operators like &&).

```
220 \def\BNE_getop #1#2% this #1 is the current locked computed value
221 {%
222 \expandafter\BNE_getop_a\expandafter #1\romannumeral-'0#2%
223 }%
224 \catcode'* 11
225 \def\BNE_getop_a #1#2%
226 {% if a control sequence is found, must be \relax, or possibly register or
227 % variable if tacit multiplication is allowed
228 \ifx \relax #2\xint_dothis\xint_firstofthree\fi
229 % tacit multiplications:
230 \ifcat \relax #2\xint_dothis\xint_secondofthree\fi
231 \if (#2\xint_dothis \xint_secondofthree\fi
232 \ifx !#2\xint_dothis \xint_secondofthree\fi
233 \xint_orthat \xint_thirdofthree
234 {\BNE_foundend #1}%
235 {\BNE_precedence_* *#1#2}% tacit multiplication
236 {\BNE_foundop #2#1}%
237 }%
238 \catcode'* 12
239 \def\BNE_foundend {\xint_c_ \relax }% \relax is only a place-holder here.
240 \def\BNE_foundop #1%
241 {%
242 \ifcsname BNE_precedence_#1\endcsname
243 \csname BNE_precedence_#1\expandafter\endcsname
244 \expandafter #1%
```

```
245 \else
246 \BNE_notanoperator {#1}\expandafter\BNE_getop
247 \forallfi
248 }%
249 \def\BNE_notanoperator #1{\BNE:not_an_operator! \xint_gobble_i {#1}}%
```
## <span id="page-12-0"></span>6.10 Until macros for global expression and parenthesized sub-ones

```
The minus sign as prefix is treated here.
250 \catcode') 11
251 \def\BNE_tmpa #1{% #1=\BNE_op_-vi token
252 \def\BNE_until_end_a ##1%
253 {%
254 \xint_UDsignfork
255 ##1{\expandafter\BNE_until_end_a\romannumeral-'0#1}%
256 -\{\Bbb{NE\_until\_end_b \#41}\%257 \kappa258 }%
259 }\expandafter\BNE_tmpa\csname BNE_op_-vi\endcsname
260 \def\BNE_until_end_b #1#2%
261 {%
262 \ifcase #1\expandafter\BNE_done
263 \or
264 \xint_afterfi{\BNE:extra_)_?\expandafter
265 \BNE_until_end_a\romannumeral-'0\BNE_getop }%
266 \text{le}267 \tint_afterfi{\expandafter\BNE_until_end_a
268 \romannumeral-'0\csname BNE_op_#2\endcsname }%
269 \setminusfi
270 }%
271 \catcode'( 11
272 \def\BNE_op_( {\expandafter\BNE_until_)_a\romannumeral-'0\BNE_getnext }%
273 \let\BNE_oparen\BNE_op_(
274 \catcode'( 12
275 \def\BNE_tmpa #1{% #1=\BNE_op_-vi
276 \def\BNE_until_)_a ##1{\xint_UDsignfork
277 ##1{\expandafter \BNE_until_)_a\romannumeral-'0#1}%
278 -\{\Bbb{R}E_until_ b ##1}%
279 \krof }%
280 }\expandafter\BNE_tmpa\csname BNE_op_-vi\endcsname
281 \def \BNE_until_)_b #1#2%
282 {%
283 \ifcase #1\expandafter \BNE_missing_)_? % missing ) ?
284 \or\expandafter \BNE_getop % found closing )
285 \else \xint_afterfi
286 {\expandafter \BNE_until_)_a\romannumeral-'0\csname BNE_op_#2\endcsname }%
287 \setminusfi
288 }%
289 \def\BNE_missing_)_? {\BNE:missing_)_inserted \xint_c_ \BNE_done }%
290 \let\BNE_precedence_) \xint_c_i
291 \let\BNE_op_) \BNE_getop
292 \catcode') 12
```
#### <span id="page-13-0"></span>6.11 The arithmetic operators.

This is where the infix operators are mapped to actual macros. These macros must ''fexpand'' their arguments, and know how to handle then big integers having no leading zeros and at most a minus sign.

```
293 \def\BNE_tmpc #1#2#3#4#5#6#7%
294 {%
295 \def #1##1% \BNE_op_<op>
296 {% keep value, get next number and operator, then do until
297 \expandafter #2\expandafter ##1\romannumeral-'0\expandafter\BNE_getnext }%
298 \def #2##1##2% \BNE_until_<op>_a
299 {\xint_UDsignfork
300 ##2{\expandafter #2\expandafter ##1\romannumeral-'0#4}%
301 - {#3##1##2}302 \krof }%
303 \def #3##1##2##3##4% \BNE_until_<op>_b
304 {% either execute next operation now, or first do next (possibly unary)
305 \ifnum ##2>#5%
306 \xint_afterfi {\expandafter #2\expandafter ##1\romannumeral-'0%
307 \csname BNE_op_##3\endcsname {##4}}%
308 \else \xint_afterfi {\expandafter ##2\expandafter ##3%
309 \csname .=#6{\BNE_unlock ##1}{\BNE_unlock ##4}\endcsname }%
310 \fi }%
311 \let #7#5%
312 }%
313 \def\BNE_tmpb #1#2#3%
314 {%
315 \expandafter\BNE_tmpc
316 \csname BNE_op_#1\expandafter\endcsname
317 \csname BNE_until_#1_a\expandafter\endcsname
318 \csname BNE_until_#1_b\expandafter\endcsname
319 \csname BNE_op_-#2\expandafter\endcsname
320 \csname xint_c_#2\expandafter\endcsname
321 \csname #3\expandafter\endcsname
322 \csname BNE_precedence_#1\endcsname
323 }%
324 \BNE_tmpb +{vi}{bnumexprAdd}%
325 \BNE_tmpb -{vi}{bnumexprSub}%
326 \BNE_tmpb *{vii}{bnumexprMul}%
327 \BNE_tmpb /{vii}{bnumexprDiv}%
328\if1\BNE_allowpower\BNE_tmpb ^{viii}{bnumexprPow}\fi
```
### 6.12 The minus as prefix operator of variable precedence level

We only need here two levels of precedence, vi and vii. If the power  $\wedge$  operation is authorized, then one further level viii is needed.

 \def\BNE\_tmpa #1% #1=vi or vii {% \expandafter\BNE\_tmpb \csname BNE\_op\_-#1\expandafter\endcsname \csname BNE\_until\_-#1\_a\expandafter\endcsname \csname BNE\_until\_-#1\_b\expandafter\endcsname

```
Contents
```

```
335 \csname xint_c_#1\endcsname
336 }%
337 \def\BNE_tmpb #1#2#3#4%
338 {%
339 \def #1% \BNE_op_-<level>
340 {% get next number+operator then switch to _until macro
341 \expandafter #2\romannumeral-'0\BNE_getnext
342 }%
343 \def #2##1% \BNE_until_-<level>_a
344 {\xint_UDsignfork
345 ##1{\expandafter #2\romannumeral-'0#1}%
346 -{#3##1}%
347 \krof }%
348 \def #3##1##2##3% \BNE_until_-<level>_b
349 {%
350 \ifnum ##1>#4%
351 \xint_afterfi {\expandafter #2\romannumeral-'0%
352 \csname BNE_op_##2\endcsname {##3}}%
353 \else
354 \xint_afterfi {\expandafter ##1\expandafter ##2%
355 \csname .=\expandafter\BNE_Opp
356 \romannumeral-'0\BNE_unlock ##3\endcsname }%
357 \setminusfi
358 }%
359 }%
360 \BNE_tmpa {vi}%
361 \BNE_tmpa {vii}%
362 \if1\BNE_allowpower\BNE_tmpa {viii}\fi
363\def\BNE_Opp #1{\if-#1\else\if0#10\else-#1\fi\fi }%
```
#### <span id="page-14-0"></span>6.13 The comma may separate expressions.

It suffices to treat the comma as a binary operator of precedence ii. We insert a space after the comma. The current code in  $\xrightarrow{}$  xintexpr does not do it at this stage, but only later during the final unlocking, as there is anyhow need for some processing for final formatting and was considered to be as well the opportunity to insert the space. Here, let's do it immediately. These spaces are not an issue when \bnumexpr is identified as a sub-expression in \xintexpr, for example in: \xinttheiiexpr lcm(\bnumexpr 175-12,1  $23+34,56*31\relax)$  (this example requires package xintgcd).

```
364 \catcode', 11
365 \def\BNE_op_, #1%
366 {%
367 \expandafter \BNE_until_,_a\expandafter #1\romannumeral-'0\BNE_getnext
368 }%
369 \def\BNE_tmpa #1{% #1 = \BNE_op_-vi
370 \def\BNE_until_,_a ##1##2%
371 {%
372 \xint_UDsignfork
373 ##2{\expandafter \BNE_until_,_a\expandafter ##1\romannumeral-'0#1}%
374 -\{\B{BNE\_until_,-b \#44#42}\%375 \krof }%
```
#### *7 Changes*

```
376 }\expandafter\BNE_tmpa\csname BNE_op_-vi\endcsname
377 \def\BNE_until_,_b #1#2#3#4%
378 {%
379 \ifnum #2>\xint_c_ii
380 \xint_afterfi {\expandafter \BNE_until_,_a
381 \expandafter #1\romannumeral-'0%
382 \csname BNE_op_#3\endcsname {#4}}%
383 \else
384 \xint_afterfi {\expandafter #2\expandafter #3%
385 \csname .=\BNE_unlock #1, \BNE_unlock #4\endcsname }%
386 \fi
387 }%
388 \let \BNE_precedence_, \xint_c_ii
389 \catcode', 12
```
#### <span id="page-15-1"></span>6.14 Disabling tacit multiplication

```
390 \def\BNE_notacitmultiplication{%
391 \def\BNE_getop_a ##1##2{%
392 \ifx \relax ##2\expandafter\xint_firstoftwo\else
393 \expandafter\xint_secondoftwo\fi
394 {\BNE_foundend ##1}%
395 {\BNE_foundop ##2##1}%
396 }%
397 \def\BNE_scan_nbr_a ##1{%
398 \ifcat \relax ##1\expandafter\xint_firstoftwo\else
399 \expandafter\xint_secondoftwo\fi
400 {!##1}{\expandafter\BNE_scan_nbr_b\string ##1}%
401 }%
402 }%
```
## <span id="page-15-2"></span>6.15 Cleanup

```
403 \let\BNE_tmpa\relax \let\BNE_tmpb\relax \let\BNE_tmpc\relax
404 \BNErestorecatcodes
```
## <span id="page-15-0"></span>7 Changes

- 1.1a  $(2014/09/22)$  added 13bigint option to use experimental  $\text{EEx3}$  package of the same name.
	- added Changes and Readme sections to the documentation.
	- better \BNE\_protect mechanism for use of \bnumexpr...\relax inside an \edef (without \bnethe). Previous one, inherited from xintexpr.sty 1.09n, assumed that the \.=<dig its> dummy control sequence encapsulating the computation result had \relax meaning. But removing this assumption was only a matter of letting \BNE\_protect protect two, not one, tokens. This will be backported to next version of xintexpr.sty, naturally.
- 1.1 (2014/09/21) First release. This is down-scaled from the (development version of) xintexpr .sty. Motivation came the previous day from a chat with Joseph Wright over big int status in  $E$ F<sub>R</sub>X3. The \bnumexpr...\relax parser can be used on top of big int macros of one's choice. Functionalities limited to the basic operations. I leave the power operator  $\wedge$  as an option.